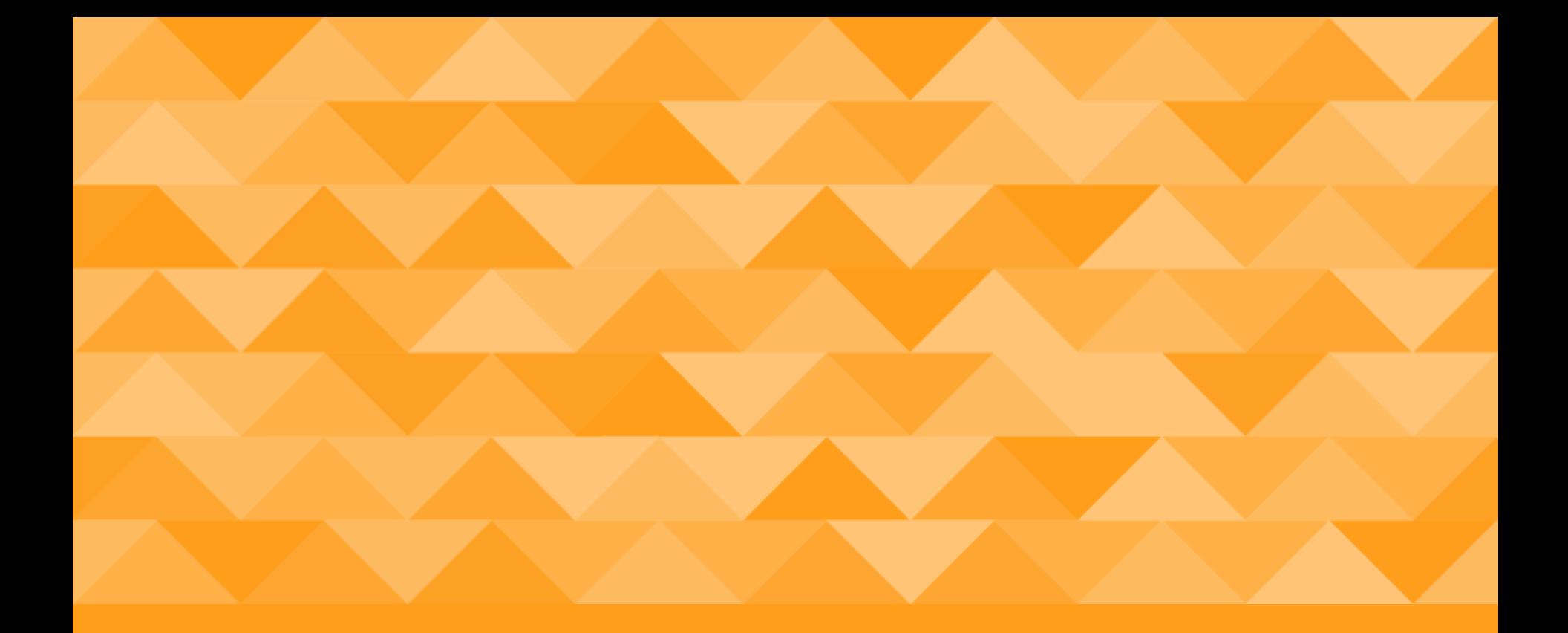

## Universal Acceptance (UA) of Domain Names and Email Addresses

Fahd Batayneh / UA Day Awareness Session / Tuesday 28 March 2023

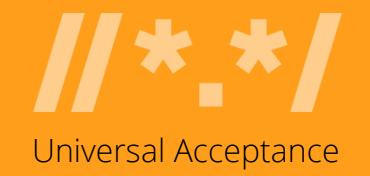

#### What is Universal Acceptance (UA)?

- \* While the DNS has evolved, the checks used by many software applications to validate domain names and email addresses remain outdated.
- \* In addition, not all online portals are primed for the opening of a user account with a related email address, leaving many people unable to navigate the Internet using their language and online identity of choice.
- \* Considered a technical compliance best practice, UA solves these issues by ensuring all valid domain names and email addresses, regardless of script, language or character length, can be used equally by all Internet-enabled applications, devices, and systems.

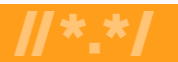

#### Example of a UA Issue

A valid email is rejected by a form used on a website and is incorrectly displayed from left-to-right instead of right-to-left:

#### **NEWSLETTER - SUBSCRIBE FOR FREE**

**Join our mailing list** 

Email Address \*

موقع مثال@ميل-اي

Please enter a valid email address.

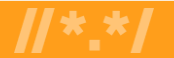

\* indicates required

# UA Goal and Impact

#### **Goal**

All valid domain names and email addresses work in all software applications.

#### **Impact**

Promote consumer choice, improve competition, and provide broader access to end users.

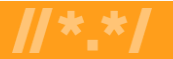

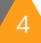

#### Why Does UA Matter?

Achieving UA ensures every person has the ability to navigate and communicate on the Internet using their chosen domain name and email address that best aligns with their interests, business, culture, language, and script.

UA can also help:

- \* Support a diverse and multilingual Internet.
- \* Enable greater competition, innovation, and consumer choice.
- \* Create business opportunities.
- \* Offer career advantages for developers and system administrators.
- \* Assist governments and policymakers in reaching their citizens.

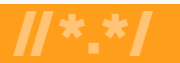

## Supporting a Multilingual and Inclusive Internet

- \* Today, the Internet population is made up of 5 billion active users, with a billion more expected to come online. Through UA, they will experience the full benefits of the Internet.
- \* The majority of the world does not speak English as a first language. In fact, only more than a third of the world population uses the Latin alphabet in English, while there are billions of people who prefer to read and write in Arabic, Ethiopic, Chinese, Cyrillic, or other scripts.
- \* By being UA-ready, there are important economic and social benefits of supporting multilingual Internet users:
	- \* Increasing their ability to access and connect to ecommerce, local communities, and governments.
	- \* Embracing and proliferating cultural traditions through language as indicated by the OECD 2016 report on the economic and social benefits of Internet diversity and openness.

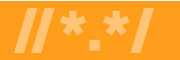

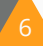

## Making Applications UA-Ready

\* Support all valid domain names and email addresses:

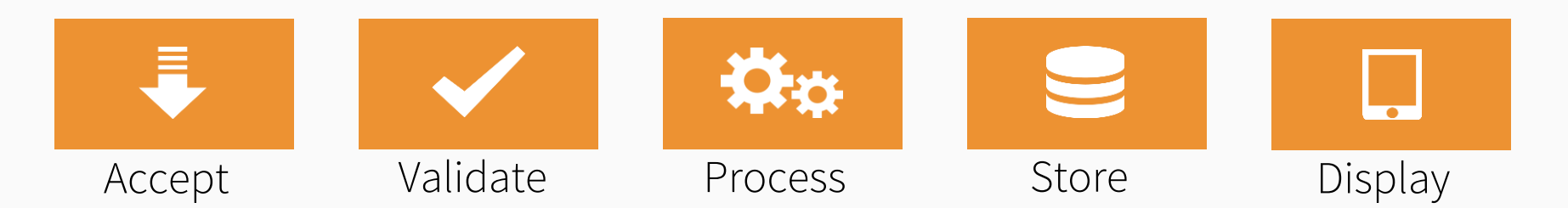

- \* Accept: The user can input characters from their local script into a text field.
- \* Validate: The software accepts the characters and recognizes them as valid.
- \* Process: The system performs operations with the characters.
- \* Store: The database can store the text without breaking or corrupting.
- \* Display: When fetched from the database, the information is correctly shown.

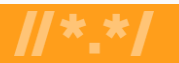

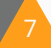

### Working Towards UA-Readiness

- \* The ICANN community created the Universal Acceptance Steering Group (UASG) to promote UA-readiness globally.
- \* ICANN actively promotes UA and financially supports the UASG.
- \* The UASG and ICANN work to achieve UA-readiness by:
	- \* Organizing outreach to raise awareness on UA issues.
	- \* Conducting detailed studies to identify technical gaps.
	- \* Determining solutions to address the technical gaps.
	- \* Submitting bug reports in the relevant tools, systems, and applications.
	- \* Developing and conducting technical training on the solutions for supporting UA-readiness.
- \* More info at uasg.tech and icann.org/ua

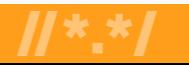

### Ongoing Work at ICANN

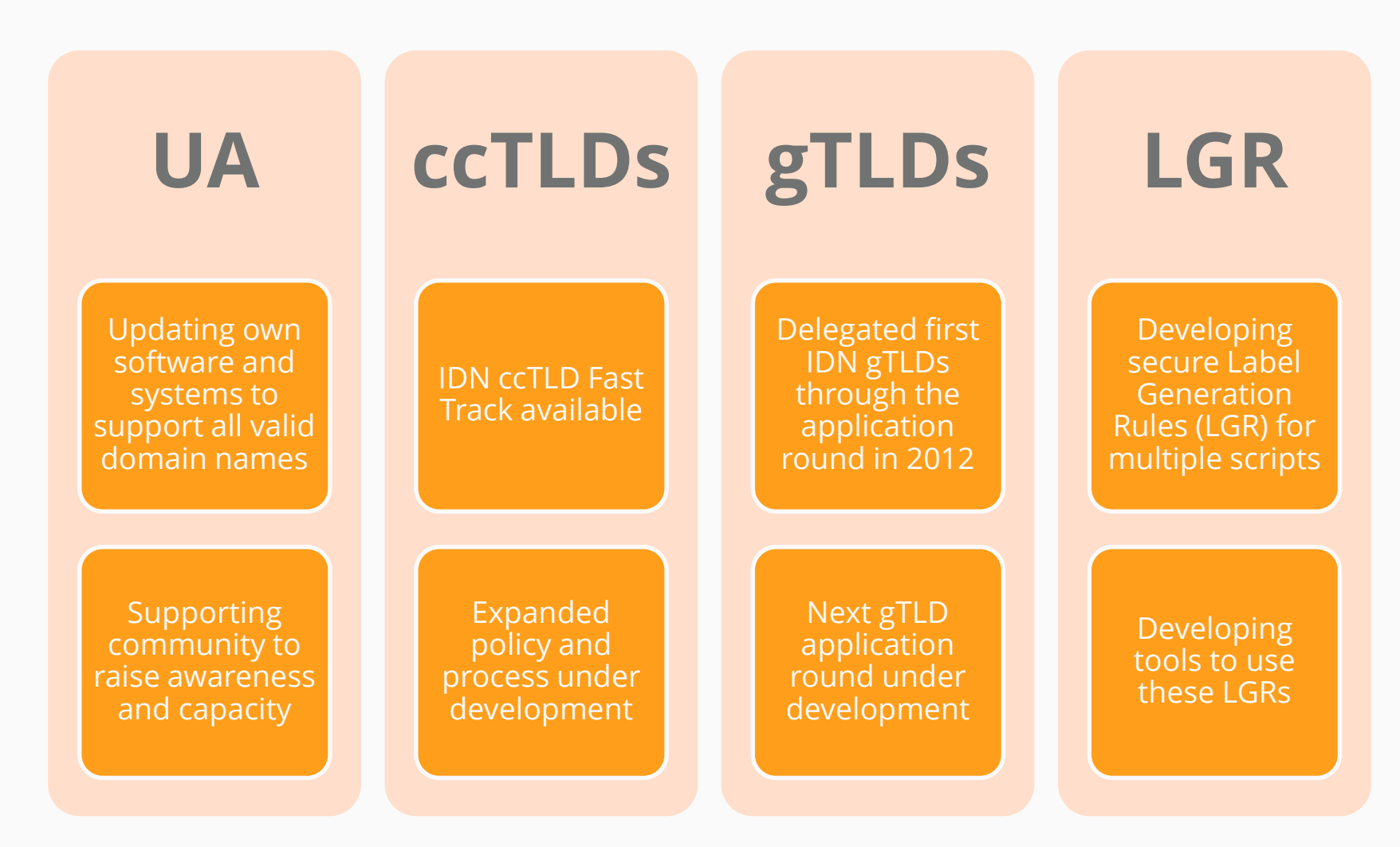

For further information visit<https://icann.org/idn> and [https://icann.org/ua.](https://icann.org/ua)

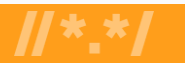

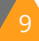

## Get Involved with UA!

- For more information on UA, email [info@uasg.tech](mailto:info@uasg.tech) or [UAProgram@icann.org](mailto:UAProgram@icann.org)
- Access all UASG documents and presentations at: [https://uasg.tech](https://uasg.tech/)
- Access details of ongoing work from ICANN community wiki pages: <https://community.icann.org/display/TUA>
- Subscribe to the UA discussion list at: <https://uasg.tech/subscribe>
- Register to participate in UA working groups [here.](https://docs.google.com/forms/d/e/1FAIpQLScRg7caDnbgEo_r6UnP3s5OvtIMlE9btaM--sIWXukWbA52oQ/viewform)
- Follow the UASG on social media and use the hashtag #Internet4All

Twitter: @UASGTech

LinkedIn: https://www.linkedin.com/company/uasgtech/ Facebook: https://www.facebook.com/uasgtech/

Universal Acceptance Steering Group info & recent developments: www.uasg.tech

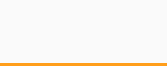

#### Engage with ICANN – Fellowship and NextGen Programs

- \* The goal of the ICANN Fellowship Program is to strengthen the diversity of the multistakeholder model by fostering opportunities for individuals from underserved and underrepresented communities to become active participants in the ICANN community.
	- \* Apply to the **ICANN Fellowship** to get involved.
- \* The ICANN organization is looking for the next generation of individuals who are interested in becoming actively engaged in their regional communities and in shaping the future of global Internet policy. Important work is happening every day at ICANN.
	- \* Apply to the [ICANN NextGen](https://www.icann.org/public-responsibility-support/nextgen) Program to get involved.

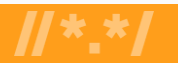

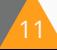